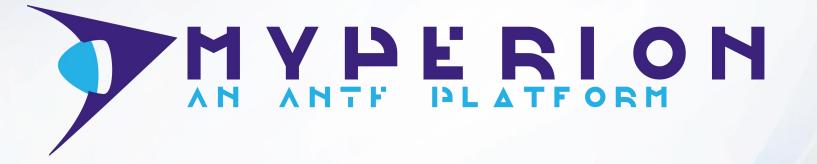

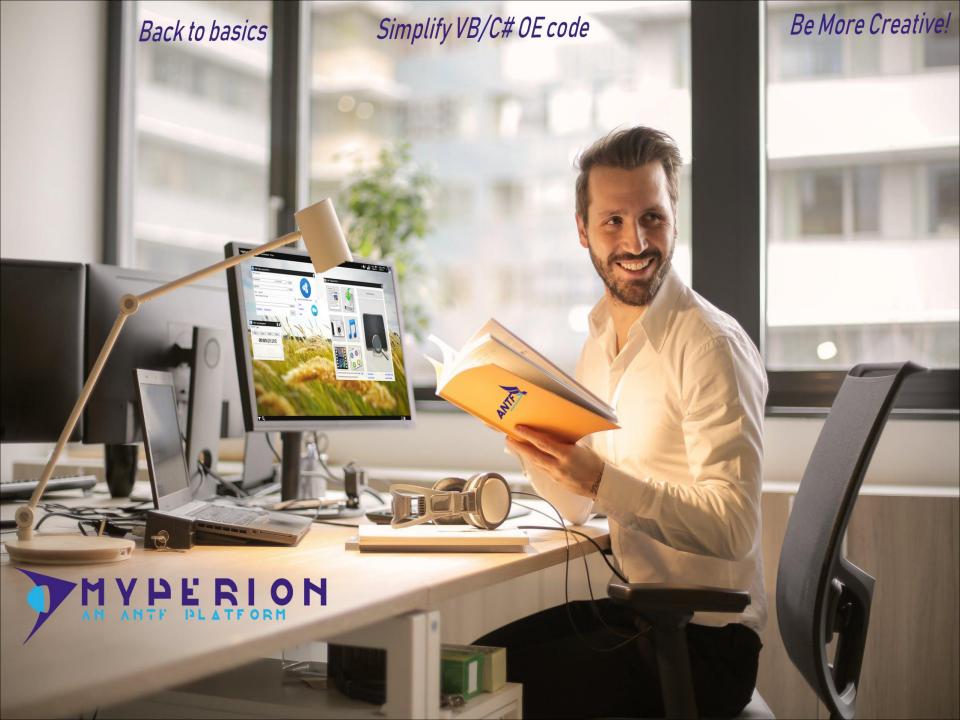

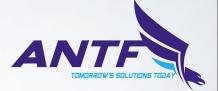

Understanding

# **MyPerion Framework**

The MyPerion Framework is a powerful, portable DLL driven framework designed to deliver fast and reliable solutions aimed at helping VB & C# developers simplify and automate a variety of operations in their projects and to create a standard for virtual OE's and other projects.

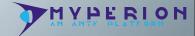

## **Legal Information**

Copyright 2018 ANTF Group. All Rights Reserved. Developed by: Justin LePore

This software is subject to international copyright laws and is protected under both international and domestic applicable laws.

This software is intened to help aspiring VB/C# programmers to simplify often tedious coding operations. This software package is inteneded for individuals, hobbyists, academic uses (Not Corporate Use)

Violations of this agreement include doing the following with ANTF MyPerion. While there are many terms, here is a few of the big ones:

- Reverse Engineering the DLL(s) or source code
- · Mass distribution on non-ANTF sites or spaces
- Selling MyPerion on non-sactioned platforms without written consent from the developer.
- Changing the product and trying to pass it off as your own
- Not crediting MyPerion's use in your project comments
- Using the software package in a corporate application without written consent from the developer.

A More detailed EULA can be found on our website (https://antfcorp.com)

#### **For Support or Contact**

- https://antfcorp.com/support
- support@antfcorp.com

For more information on US copyright code. Click Here

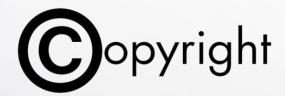

### **Table of Contents**

Legal Information (4)

Integrating Into VB.Net/C# (6)

Networking (9)

File/IO Operations (14)

System Operations (24)

**Additional Documentation (37)** 

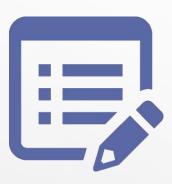

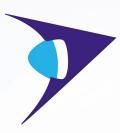

# Integrating Into VB.Net/C#

Add MyPerion to your current project and get working

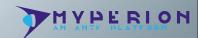

## Adding MyPerion to a VB Project

Adding MyPerion to your VB project is Easy! Simply do the following

- 1. Click on My Project, then References
- 2. Click the "Add" Button within the References Tab, a dialog will Appear
- 3. Navigate to C:\ANTF Group\ANTF MyPerion Framework or wherever you chose to install MyPerion and add the ANTF MyPerion.dll file to your project

Now that that part is done, simply go into your Windows form or class, or module, a nd create an instance of the DLL See Below. That's all there is to it

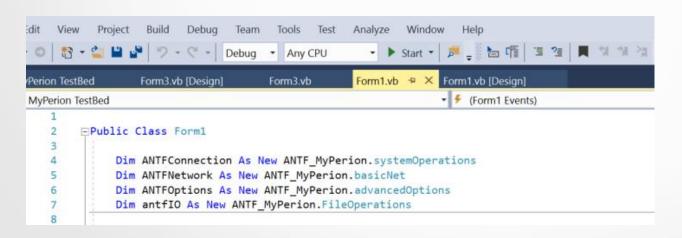

## Adding MyPerion to a C# Project

Adding MyPerion to your C# project is Easy, But Tricky!

- Right click on references in the solution explorer, and choose "add reference".
   a dialog appears
- Navigate to C:\ANTF Group\ANTF MyPerion Framework or wherever you chose
- Now at the top of your project type "using ANTF\_MyPerion;"

Now that that part is done, simply go into your Windows form or class, or module, and create an instance of the DLL See Below as a var or object. That's all there is to it

Remember: C# is typecast heavy. Remember to convert return information as

illustrated below.

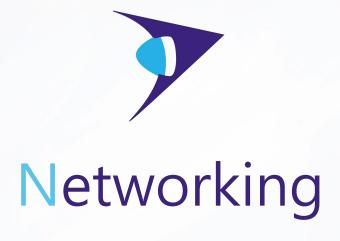

Access to addresses, domains, and more

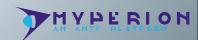

### **Example connection:** dim basicNet As New ANTF\_MyPerion.basicNet

| Call Syntax          | Description                                                                                       | Return type |
|----------------------|---------------------------------------------------------------------------------------------------|-------------|
| getNetworkStatus()   | returns a 0 for a network connection detected, or a 1 for no connection detected.                 | integer     |
| getAddress()         | returns current IP address of the local machine                                                   | string      |
| getName()            | returns name of the local machine                                                                 | string      |
| getNetworkStatDump() | Returns information about network gateways, IP's, an d other prevelant info (similar to ipconfig) | string      |

### **Example connection:** dim advNet As New ANTF\_MyPerion.advancedOptions

| Call Syntax           | Description                                                                                   | Return type      |
|-----------------------|-----------------------------------------------------------------------------------------------|------------------|
| getDomainController() | returns the name of the domain host controller of the e local machine/network                 | string           |
| getNetworkName()      | returns name of the current internet network that the local machine is currently connected to | string           |
| getNetSpeed()         | returns average network speed result of internet con-<br>nection expressed as mbps            | double (rounded) |

**Note:** Some functions exist within this section that are currently not in production due to delays and technical issues such as downloading files. These features will be available in coming updates.

#### **Get Network Status**

```
Dim a As Integer = ANTFNetwork.getNetworkStatus
If a = 1 Then
Op.Text = "No Network Detected (Offline)"
Else
Op.Text = "Network Detected (Online)"
End If
```

#### **Get Address**

Op.Text = ANTFNetwork.GetAddress

#### **Get Name**

Op.Text = ANTFNetwork.GetName

#### **Get Network Dump**

Op.Text = ANTFNetwork.GetNetworkStatDump

#### **Get Domain Controller**

Op.Text = ANTFOptions.GetDomainController

#### **Get Network Name**

Op.Text = ANTFOptions.GetNetworkName

#### Get network speed

Op.Text = ANTFOptions.getNetSpeed.ToString + " mbps"

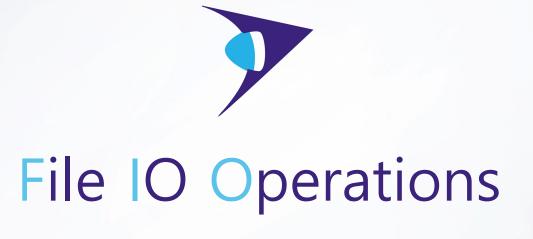

Read/Write/Create Files, Folders, and more

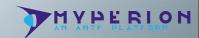

### **Example connection:** dim antflO As New ANTF\_MyPerion.fileOperations

| Call Syntax                                        | Description                                                                                               | Return type |
|----------------------------------------------------|----------------------------------------------------------------------------------------------------|-------------|
| readTextBasedFile(path, fileName)                  | returns all text content from basic text based files                                                      | string      |
| overWriteTextBasedFile(path, fileName, content)    | overwites specified basic text based files with new content. Returns a 0 for s uccess, or a 1 for failure | integer     |
| appendTextBasedFile(path, fileName, content)       | adds new content to specified basic text based files. Can return 1 for failure                            | integer     |
| createBasicTextFile(path, fileName)                | creates a blank new text file (.txt) in a specified directory                                             | integer     |
| createCustomBasicTextFile(path,fileName,extension) | creates a blank new text based file in a specified directory with a custom extension.                     | integer     |
| fetchSiteData(url)                                 | returns all the HTML source code from a specified website.                                                | string      |

### **Example connection:** dim antflO As New ANTF\_MyPerion.fileOperations

| Call Syntax                                                    | Description                                                                                                    | Return type |
|----------------------------------------------------------------|----------------------------------------------------------------------------------------------------|-------------|
| createDirectory(path, dirName)                                 | allows for the creation of a new folder on the local machine or home drives such as a personal NAS. Returns a 0 for success, or a 1 for failure.        | integer     |
| createEntireDirectory(basePath, parentFolderName, nameArray()) | allows for the creation a new folder and various sub folders to all be created at one utilizing an array. Returns a 0 for success, or a 1+ for failure. | integer     |
| deleteDirectory(path, directoryName)                           | deletes a folder from the local machine including all its sub folders and files.  Returns a 0 for success, or a 1 for failure.                          | integer     |
| deleteFile(path, fileName)                                     | deletes a file from the local machine.<br>Returns a 0 for success, or a 1 for failure.                                                                  | integer     |

### **Example connection:** dim antflO As New ANTF\_MyPerion.fileOperations

| Call Syntax                                          | Description                                                                                                   | Return type |
|------------------------------------------------------|----------------------------------------------------------------------------------------------------|-------------|
| fileFinder(file)                                     | checks to see if a specified file exists in a specified location.  Returns true or false                      | boolean     |
| folderFinder(path)                                   | checks to see if a specified directory exists in a specified location.  Returns true or false                 | boolean     |
| textFind(filePath, textSearch)                       | checks to see if specified text exists within a basic text file.  Returns true or false                       | boolean     |
| textFindComparetor(filePath1, filePath2, textSearch) | checks to see if specified text exists within two basic text files. (like a comparison) Returns true or false | boolean     |

#### **Read Basic Text File**

```
Try
Op.Text = antflO.readTextBasedFile("C:\ANTF Group", "Doggo.txt")
Catch ex As Exception
Op.Text = "The File Cannot Be Found"
End Try
```

#### Append basic Text File

```
Dim check As Integer = antflO.appendTextBasedFile("C:\ANTF Group\", "Doggo.txt", Op.Text)

If check = 1 Or check = 2 Then

Op.Text = ("The changes Failed! Error Code: " + check.ToString)

Else

Op.Text = "The changes were Successful"

End If
```

#### **Overwrite Basic Text File**

```
Dim check As Integer = antflO.overWriteTextBasedFile("C:\ANTF Group\", "Doggo.txt", Op.Text)

If check = 1 Or check = 2 Then
Op.Text = ("The changes Failed! Error Code: " + check.ToString)

Else
Op.Text = "The changes were Successful"

End If
```

#### **Create Blank text File**

antflO.createBasicTextFile("C:\ANTF Group", "Doggo")

#### **Create Custom File**

antflO.createCustomBasicTextFile("C:\ANTF Group", "frogy", ".apv")

#### **Get Site Data**

Op.Text = antflO.fetchSiteData("https://www.apple.com")

#### **Create Directory**

```
Dim check As Integer = antflO.createDirectory("C:\ANTF Group\", "MyPerion Testing")

If check = 1 Then

Op.Text = ("Directory Creation Failed! Error Code: " + check.ToString)

Else

Op.Text = "Directory Creation Successful"

End If
```

#### **Create Entire Directory**

```
Dim folderGrid(4) As String 'ProTip (This is a string array in VB.Net)
folderGrid(0) = "Test 1"
folderGrid(1) = "Test 2"
folderGrid(2) = "Test 3"
folderGrid(3) = "Test 4"

Dim check As Integer = antflO.createEntireDirectory("C:\ANTF Group\MyPerion Testing\", "Directory Testing", folderGrid)
If check = 1 Then
Op.Text = ("Directory Creation Failed! Error Code: " + check.ToString)
Else
Op.Text = "Directory Creation Successful"
End If
```

#### **Delete Entire Directory/Folder**

```
Dim check As Integer = antflO.deleteDirectory("C:\ANTF Group\MyPerion Testing\", "Directory Testing")

If check = 1 Then
Op.Text = ("Directory Deletion Failed! Error Code: " + check.ToString)

Else
Op.Text = "Directory Deletion Successful"

End If
```

#### **Delete File**

```
Dim check As Integer = antflO.deleteFile("C:\ANTF Group\", "Doggo.txt")

If check = 1 Or check = 2 Then

Op.Text = ("File Deletion Failed! Error Code: " + check.ToString)

Else

Op.Text = "File Deletion Successful"

End If
```

#### **Check If File Exists**

```
Private Function checkFile(ByRef filepath)
    Dim check As Boolean = antflO.fileFinder(filepath)
    If check = False Then
        Op.Text = "The File was either not created or not found"
    Else
        Op.Text = "The File was Created and Located in its Proper Directory"
    End If
End Function
```

#### **Check If Directory/Folder Exists**

```
Private Function checkDir(ByRef dirPath)

Dim check As Boolean = antflO.folderFinder(dirPath)

If check = False Then

Op.Text = "The File was either not created or not found"

Else

Op.Text = "The File was Created and Located in its Proper Directory"

End If

End Function
```

#### **Find Text In File**

```
Dim check As Boolean = antflO.textFind("C:\ANTF Group\Test 1.txt", "white")

If check = False Then

Op.Text = ("White was not Found in Test 1.txt Error Code: " + check.ToString)

Else

Op.Text = "White was Found in Test 1.txt!"

End If
```

#### **Find Text In Multiple Files**

```
Dim check As Boolean = antflO.textFindComparetor("C:\ANTF Group\Test 1.txt", "C:\ANTF Group\Test 2.txt", "dog")

If check = False Then

Op.Text = ("dog was not Found in both Files Error Code: " + check.ToString)

Else

Op.Text = "dog was Found in both files!"

End If
```

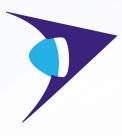

# System Operations

Access System Data, Run Commands, Open Items, and Interface with compatible ANTF software, and more

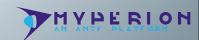

| Call Syntax              | Description                                                                          | Return type |
|--------------------------|--------------------------------------------------------------------------------------|-------------|
| startWinExplorer()       | restarts the Windows Explorer interface on Windows including the taskBar             | None        |
| killWinExplorer()        | kills the Windows Explorer Interface including the taskBar and disables the Win key. | None        |
| killProcess(processName) | kills a specified process running on the local machine.                              | None        |

| Call Syntax                            | Description                                                                                                    | Return type |
|----------------------------------------|----------------------------------------------------------------------------------------------------|-------------|
| launchApp(instancePath)                | launches an application, file, or other process based on its full path location or system process name.                                                 | None        |
| launchSite(webURL)                     | opens the default web browser on the system and/or opens a new tab with the specified website address.                                                  | None        |
| launchFocusedApplication(instancePath) | some applications cannot be launched by shelling an instance.<br>Instead some rely on being opened through Windows Focusing<br>(Normal Win. Parameters) | None        |

| Call Syntax                | Description                                                                                            | Return type |
|----------------------------|----------------------------------------------------------------------------------------------------|-------------|
| shellControlPanel()        | opens an instance of the Windows Control Panel (classic version)                                       | None        |
| shellPrinterSettings()     | opens the control panel applet containing information about printers and applicable settings           | None        |
| shellNetworkNeighborhood() | opens the control panel applet containing information about internet connections and networks          | None        |
| shellIESettings()          | opens the Windows Internet Explorer/System (Not Edge) Internet settings property menu                  | None        |
| shellCMD()                 | opens an instance of the Windows Command Prompt                                                        | None        |
| runCommand(command)        | shells a command via Windows Command Prompt and returns a string containing the output of the command. | String      |
| shutDownPC()               | shuts down the local machine                                                                           | None        |
| rebootPC()                 | restarts the local machine                                                                             | None        |

| Call Syntax        | Description                                                                          | Return type |
|--------------------|--------------------------------------------------------------------------------------|-------------|
| getDate()          | returns the crrent date expressed as 08/23/2018                                      | string      |
| getTime()          | returns current time in hour, minute (AM/PM)                                         | string      |
| getPrecisionTime() | returns current time in hour, minute, and second (AM/PM)                             | string      |
| getMonth()         | returns the current month expressed as the word (January, May, August)               | string      |
| getDay()           | returns the current day of the week within the month expressed numerically (1,23,31) | integer     |
| getWeekDay()       | returns the current day of the week expressed as the word (Monday, Friday, Snday)    | string      |
| getYear()          | returns the current year                                                             | integer     |
| withinDST()        | checks to see if today is within daylight savings time (US Only)                     | boolean     |

| Call Syntax             | Description                                                                                                    | Return type |
|-------------------------|----------------------------------------------------------------------------------------------------|-------------|
| getOSName()             | returns the full name of the current version of Windows installed on the local machine such as (Windows 10 Home Edition) | string      |
| getOSVersion()          | returns the version instance of Windows installed on the local machine                                                   | string      |
| getOSPlatform()         | returns the Windows platfrom version                                                                                     | string      |
| getCurrentWindowsUser() | returns the username of the user currently signed into Windows on the local machine                                      | string      |

| Call Syntax                            | Description                                                                                                    | Return type |
|----------------------------------------|----------------------------------------------------------------------------------------------------|-------------|
| getANTFMyPerionVersion()               | returns the current revision numer of the current version of ANTF MyPerion that your project is currently using                                                                                                    | string      |
| getANTFDev()                           | returns copyright information for MyPerion, the developer, and contact/support information                                                                                                    | string      |
| checkForNebula(driveLetter)            | returns a True or False answer depending on if it found an instance of ANTF<br>Nebula (ANTF's Virtual Operating Enviroment) in the drive specified                                                                                                    | boolean     |
| ANTFWingITSearch(searchTerm)           | opens the default browser and/or opens a new tab and uses ANTF's WingIT search API's to redirect to the website that best closely matches your search terms. If a site cannot be determined, it opens a Google search result. For m ore on ANTF WingIT, visit <a href="https://antfwingit.jimdo.com/antf-wingit/">https://antfwingit.jimdo.com/antf-wingit/</a> | None        |
| ANTFPreInject(path,injectionArgs)      | force injects startup arguments into comaptible ANTF applications utilizing push files/commands                                                                                                    | None        |
| ANTFInject(path,injectionArgs,appPath) | force injects startup arguments into comaptible ANTF applications utilizing push files/commands, and then launches said application                                                                                                    | None        |

#### Kill Explorer

ANTFConnection.killWinExplorer()

#### **Start Windows Explorer**

ANTFConnection.startWinExplorer()

#### **Kill Proccess**

ANTFConnection.killProcess("notepad")

#### Launch App

ANTFConnection.launchApp("C:\Windows\System32\notepad.exe")

#### **Launch App Focused**

ANTFConnection.launchFocusedApplication("C:\Windows\System32\notepad.exe")

#### **Launch Site**

ANTFConnection.launchSite("https://www.antfcorp.com")

**Launch Control Panel** 

ANTFConnection.shellControlPanel()

**Launch Control Panel > Printer Settings** 

ANTFConnection.shellPrinterSettings()

**Launch Control Panel > Network Neighborhood** 

ANTFConnection.shellNetworkNeighborhood()

**Launch Control Panel > IE/Win Internet Settings** 

ANTFConnection.shellIESettings()

Launch CMD

ANTFConnection.shellCMD()

**Run CMD Command** 

Op.Text = ANTFConnection.runCommand("ipconfig")

Reboot PC

ANTFConnection.rebootPC()

**Shutdown PC** 

ANTFConnection.shutDownPC()

**Get Time** 

Op.Text = ANTFConnection.getTime

**Get Precision Time** 

Op.Text = ANTFConnection.getPrecisionTime

**Get Date** 

Op.Text = ANTFConnection.getDate

**Get Year** 

Op.Text = ANTFConnection.getYear

**Get Month** 

Op.Text = ANTFConnection.getMonth

**Get Day (numeric)** 

Op.Text = ANTFConnection.getDay.ToString

Get Day (Written)

Op.Text = ANTFConnection.getWeekDay

**Check Within DST** 

Dim check As Boolean = ANTFConnection.withinDST

If check = False Then

Op.Text = "Today's Date is Not within Daylight Savings Time (USA)"

Else

Op.Text = "Today's Date is within Daylight Savings Time (USA)"

End If

#### **Get OS Name**

Op.Text = ANTFConnection.getOSName

#### **Get OS Version**

Op.Text = ANTFConnection.getOSVersion

#### **Get OS Platform**

Op.Text = ANTFConnection.getOSPlatform

#### **Get Current Username**

Op.Text = ANTFConnection.getCurrentWindowsUser

#### **Get MyPerion Version**

Op.Text = ANTFConnection.getANTFDev

#### **Get Developer Information**

Op.Text = ANTFConnection.getANTFMyPerionVersion

#### **Check For Nebula**

```
ODim check As Boolean = ANTFConnection.checkForNebula("C")

If check = False Then

Op.Text = "ANTF Nebula is not installed on this system"

Else

Op.Text = "ANTF Nebula is installed on this system"

End If
```

#### **ANTF WingIT Search Querry**

ANTFConnection.ANTFWingItSearch("Chrysler")

#### **ANTF PreInject**

```
Dim music As String = ("C:\Users\" + ANTFConnection.getCurrentWindowsUser + "\Music\MUTEMATH - Changes.mp3")

Dim check As Integer = antflO.overWriteTextBasedFile("C:\ANTF Group\ANTF FlaVor\", "ANTF FlavorPush.aff", music)

If check = 1 Or check = 2 Then

Op.Text = ("The Injection Failed! Error Code: " + check.ToString)

Else

Op.Text = "The Injection was Successful. Please open ANTF Flavor and make sure your push settings are on."

End If
```

#### **ANTF Inject**

```
Dim music As String = ("C:\Users\" + ANTFConnection.getCurrentWindowsUser + "\Music\Hit My Heart.mp3")

Dim check As Integer = antflO.overWriteTextBasedFile("C:\ANTF Group\ANTF FlaVor\", "ANTF FlavorPush.aff", music)

If check = 1 Or check = 2 Then

Op.Text = ("The Injection Failed! Error Code: " + check.ToString)

Else

Op.Text = "The Injection was Successful. Please open ANTF Flavor and make sure your push settings are on. Shelling App"

ANTFConnection.launchApp("C:\ANTF Group\ANTF FlaVor\Bin\Go\ANTF Flavor Music Player.exe")

End If
```

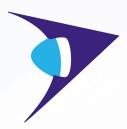

# Additional Documentation

Quick links to additional website references, links, and support tutorials for better understanding Dynamic Link Libraries (DLL), and how to integrate them into other languages

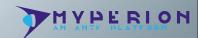

## Useful Links

Use .Net DLL's in Java (Persoanl Use)

Use .Net DLL's in C++

Use .Net DLL's in Python

What are Dynamic Link Libraries (DLLS)

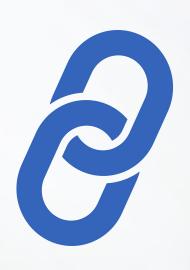

**Note**: While these links may not fully provide the information to fully implement MyPerion in other non .Net languages, these are good starting places.

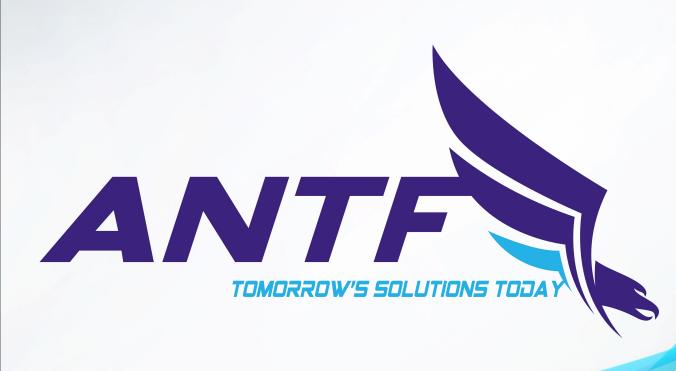